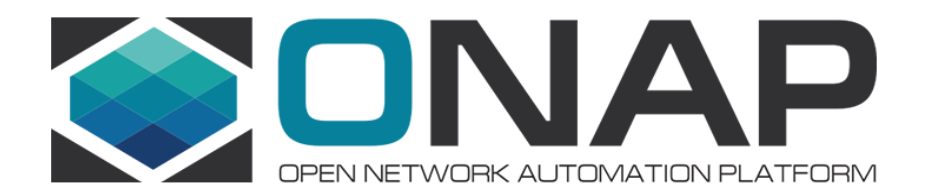

# **Integration / Open Labs**

Helen Chen/ Catherine Lefevre/ Oliver Spatscheck

#### **Content**

- What's the purpose for building Open Labs?
- Legal Requirements
- Requirements for each lab
- Identified Labs for ONAP release 1 (in progress)
- Align with ONAP release plan (from release 1 draft)

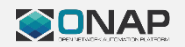

## What's the purpose for building Open Labs?

- **The primary focus of the ONAP Open Labs is to support the CI/CD of the board approved release use cases**
- Capacity permitting the Open Labs might also support:
	- ONAP demos
		- Show case at conference
		- Users details on access limitations will have to be worked
	- Interoperability testing with multi-vendor's hardware and software in "real" environment outside the board approved use case

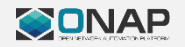

# Legal Requirements

- The LF shall develop a standard license for software or hardware donations to the OpenLab
- All OpenLab providers commit to accept all software/hardware needed for an ONAP board approved use case under the standard license to perform integration testing
- Each VNF/PNF vendor who wants to support an ONAP board approved use case will have to provide software/hardware to at least 3 integration labs in 3 geographic regions under the standard license to be considered part of the official ONAP use case. The VNF/PNF vendor shall present his support plan for the official use cases to the TSC for approval.
- None of those provisions shall restrict the use of the Open Lab for demos outside the official ONAP release use cases. Even though the standard license is still recommended in such cases other licenses could be negotiated between the lab and the VNF vendor.

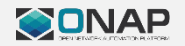

#### Action items: commitments from vendors

- Hardware equipment: a vendor should propose the type and quantity of equipment it plan to donate and the target lab(s).
- VNF/Software needs to be either open source or follow the legal guidelines previously outlined
- Support: each vendor must commit technical support for the equipment/VNF/PNF/software to be donated
- Documentation: each vendor must provide sufficient publicly available documentation to allow for the integration of the equipment/VNF/PNF/software
- APIs: each vendor providing equipment/VNF/PNF/software will ensure that all APIs interfacing the equipment/VNF/PNF/software with ONAP are freely available.
- TSC approval: each hardware/software donation must be approved by the ONAP TSC.

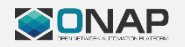

#### Minimum equipment requirements for each lab (in progress)

- Multiple open stack instances of which at least one each is dedicated to the following teams working on the current release:
	-
	- Dev team CIST team E2E team S3P team
	-
	-
- 32 servers configured
	- $-$  2x10G and 4x1 $\overline{G}$  ports
	- 240G memory
	- 16TB disk
- 2 racks for servers
- 2 ToR switches with 32x10G ports each
- 2 ToR switches with 64x1G ports each

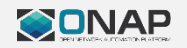

## Minimum support requirements for each lab

- Man power: A lab manager and supporting IT admins
	- Tasks to perform: account management, hardware/software configuration and basic maintenance, interactions with vendors, support the integration project
	- Response time SLA: At a minimum the support team shall respond within 4 hours during local business hours for official ONAP use cases related issues. Other issues are worked best effort.
- Facility: rack space, power & cooling, Internet access, secure remote access, reasonable isolation from the rest of the hosting company's IT environment for security purpose

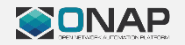

# Action Items: Lab Requirements for CI/CD

- Jenkins should be run in each lab
	- Deployment strategy TBD; possible options:
		- Separate master Jenkins instance per lab
		- Jenkins slave to LF central Jenkins instance
- Jenkins should run, in each lab:
	- ETE or other test suites using lab environment
	- (Optional) Automatic deployment/spin-up of ONAP platform
- Jenkins access provided to Integration team
	- Allow visibility to see active CI/CD processes and results
	- Allow setup/configuration of CI/CD Jenkins jobs

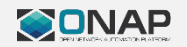

# Open Lab for Release 1 (in progress)

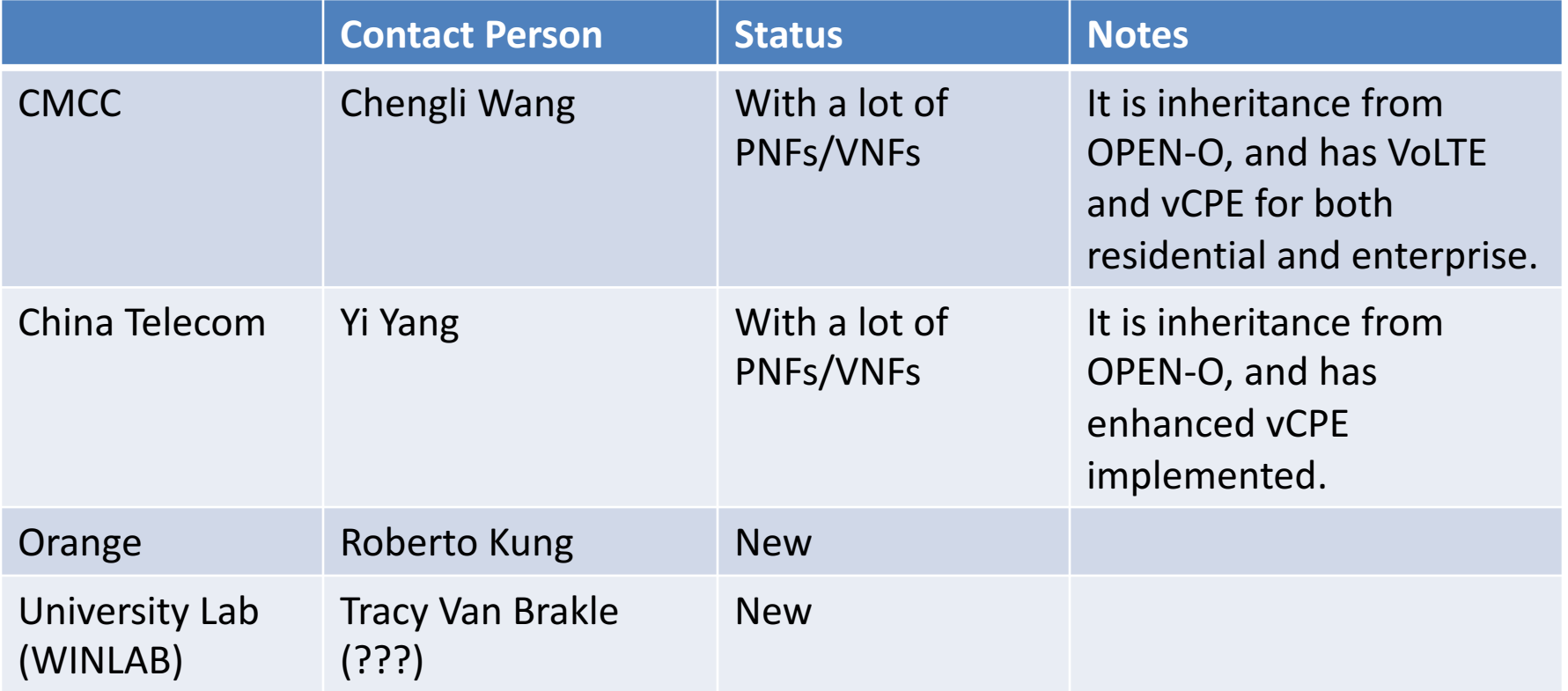

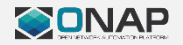

#### Assets in China Telecom's Lab

#### **ZTE:**

- Racks (5) :
- Servers (9) : 4 Serves to install Unbuntu Openstack ( 4 ZXCloud R5300) and 5 Servers to install ZTE TECS cloud env (4 DELL
- R630, 1 DELL R730)
- Routers (4) : 2 T8000, 2 M6000-8S PLUS
- Switchs (3) : 2 ZXCTN 5936, 1 Cisco 2950
- Thin CPE (1) : 1 MCG 5362
- IPRANs (4) : 2 ZTE 6150,2 ZTE 9000-3E

#### 2. **Huawei:**

- $Racks(2)$  :
- Servers (10) : 8 Huawei 2288 V3,2 HP servers
- Firewalls (2) : 2 USG6390
- Routers (2) : 1 NE40 X3, 1 NE40 X8
- Switchs (3) : 1 Huawei 5850, 2 Huawei 6850
- Thin CPE (1) : 1 AR169
- IPRANs (4) : 2 ATN910, 2 CX600

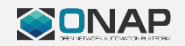

#### ONAP Release Planning DRAFT Proposal

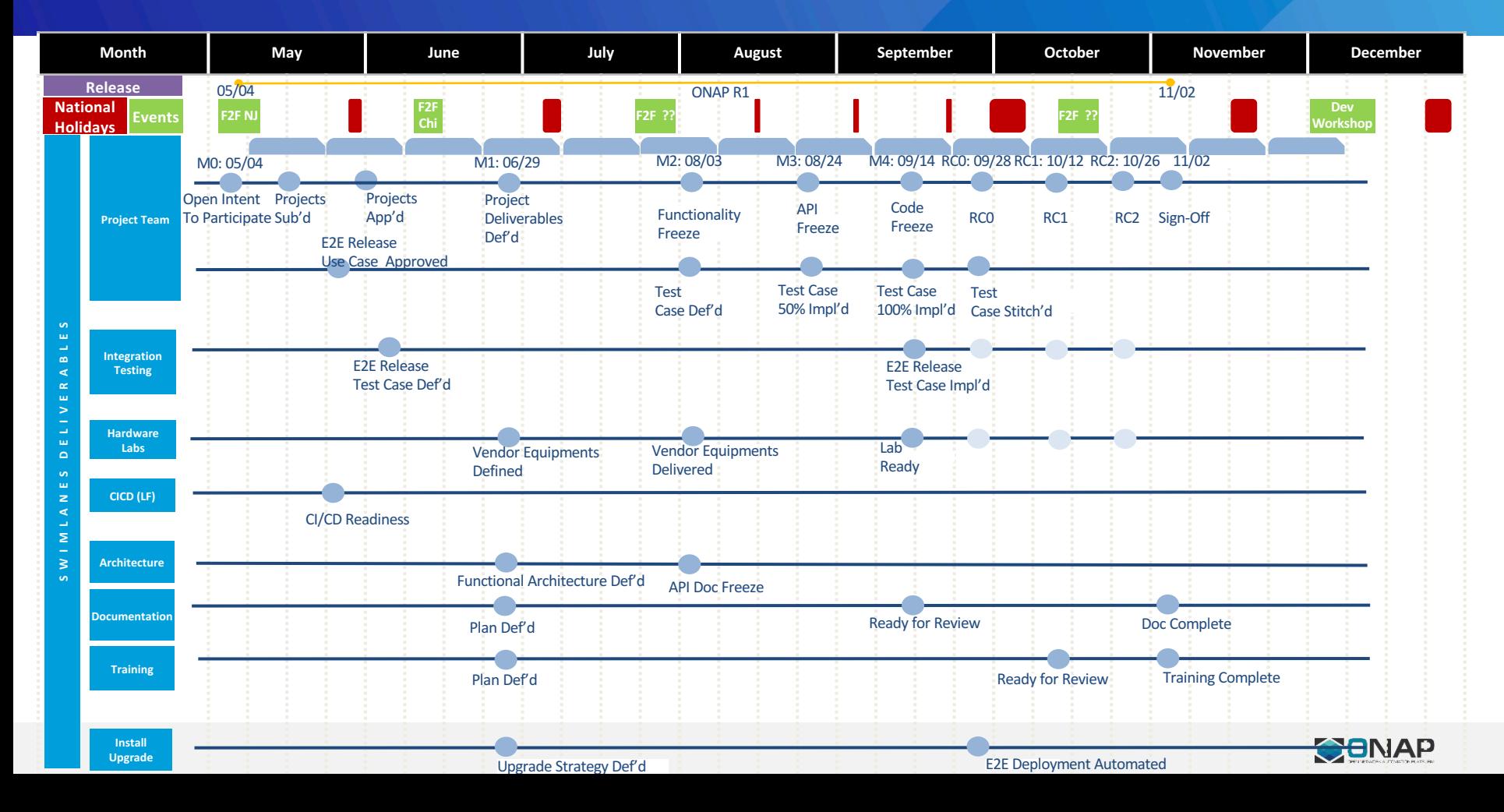

## **BACKUP**

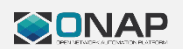

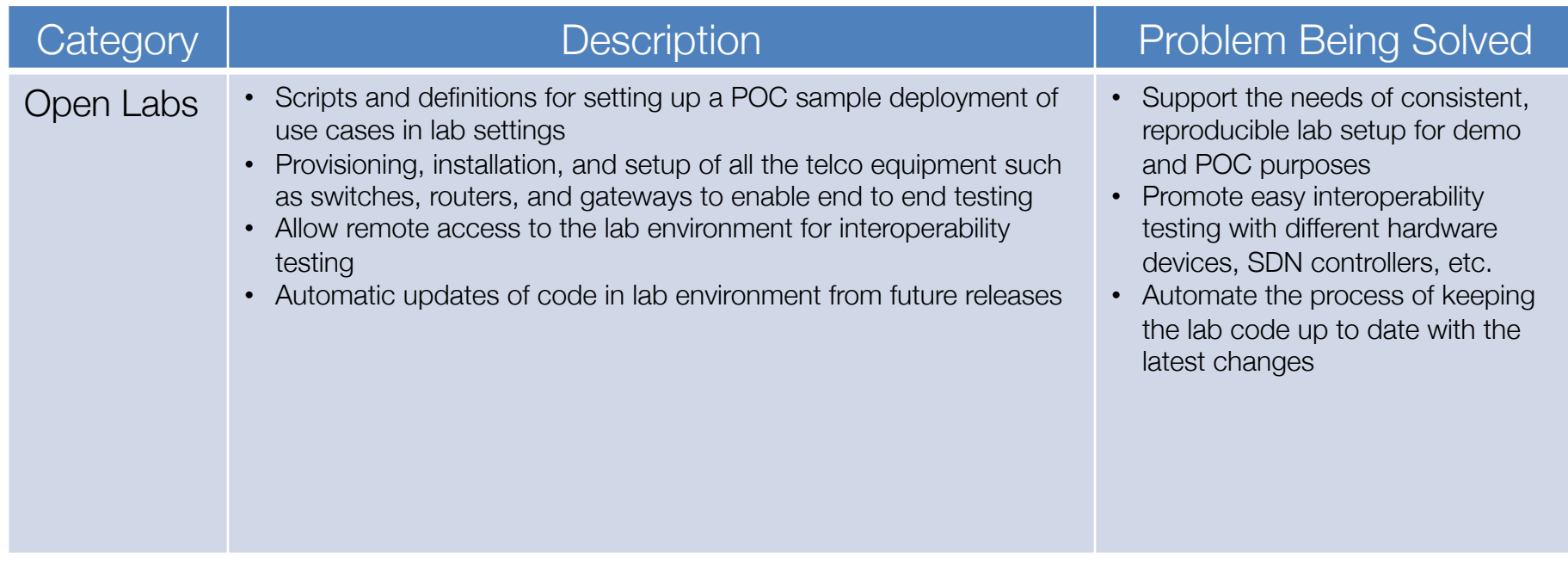

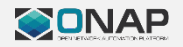

#### ONAP Use Cases Integration Test Process in Open Labs

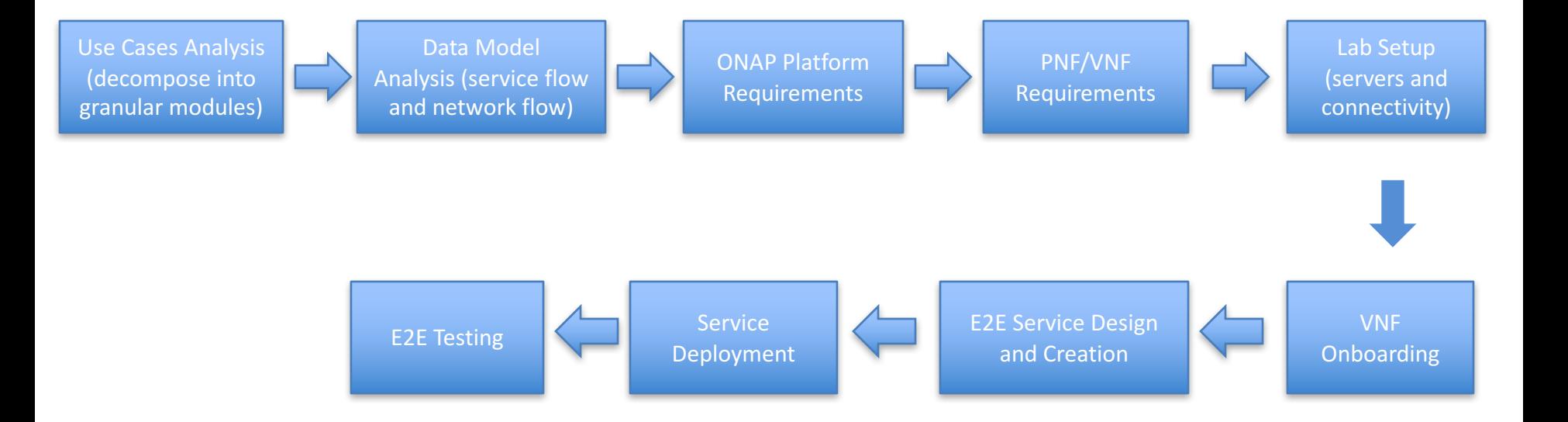

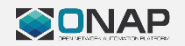

#### Comments from Catherine

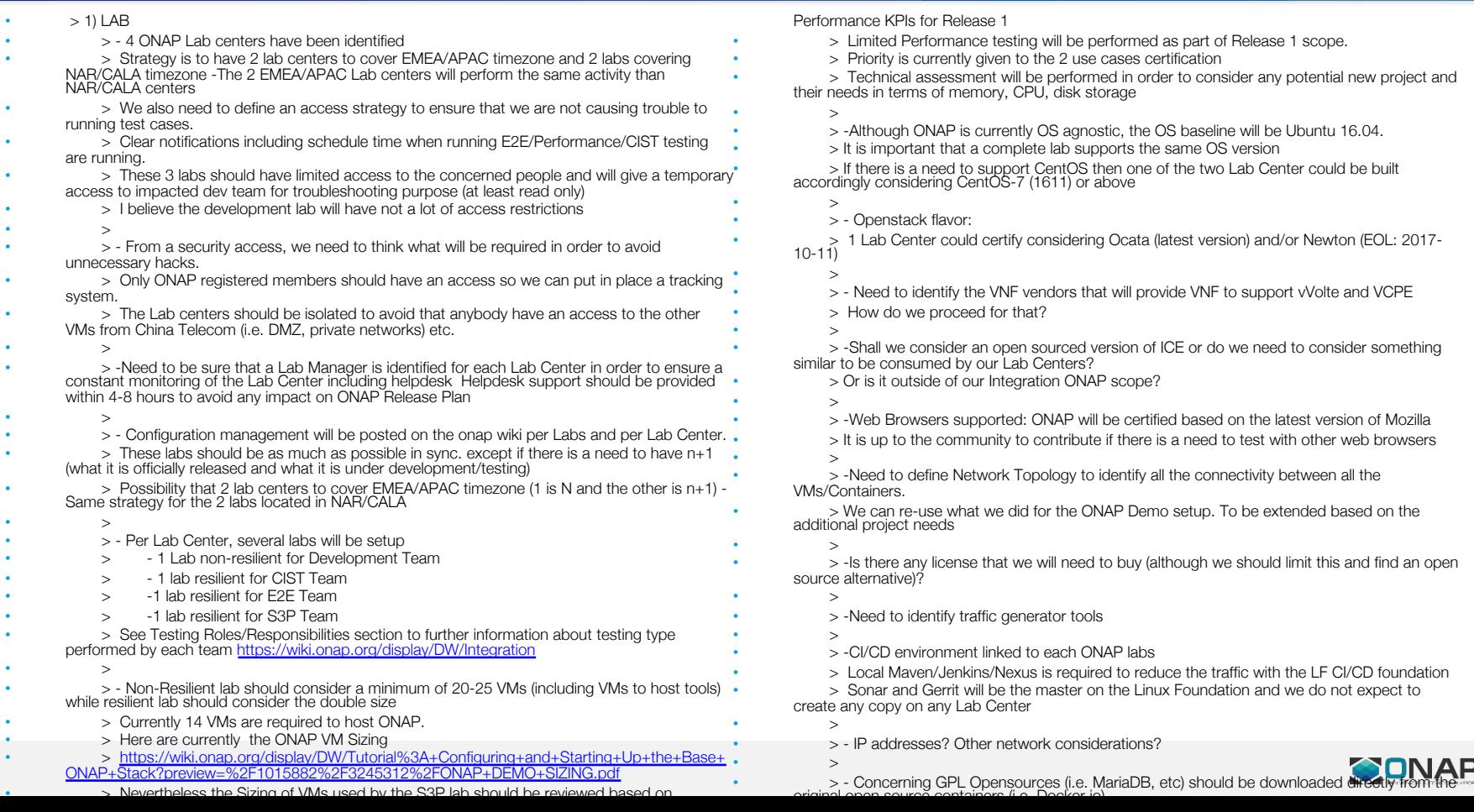

#### **OEPN-O Mercury VoLTE Deployment:** : End to end MVs Real Devices

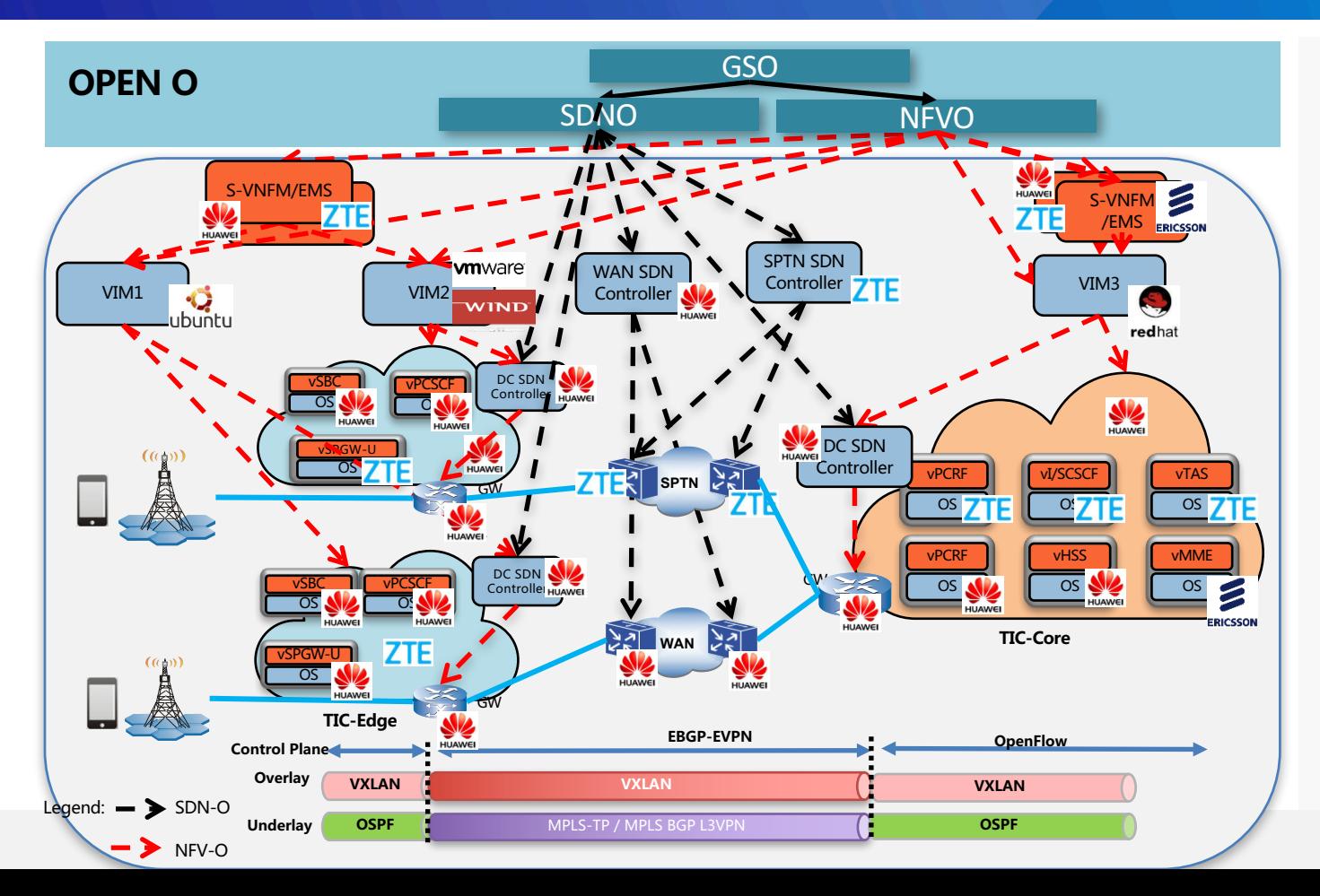

**OPEN-O Mercury**

#### **SDN Controllers / VIM / G-VNFM / S-VNFM**

**Equipment / VFs**

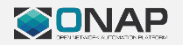